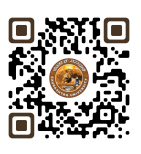

# **B.COM. SEMESTER – 1**

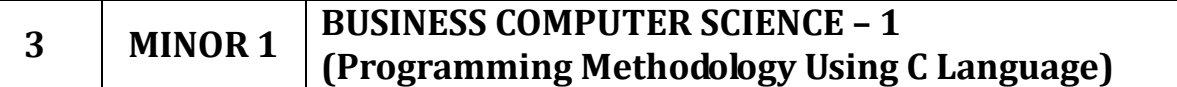

Name of the Course: **Business Computer Science – 1 (Programming Methodology Using C**

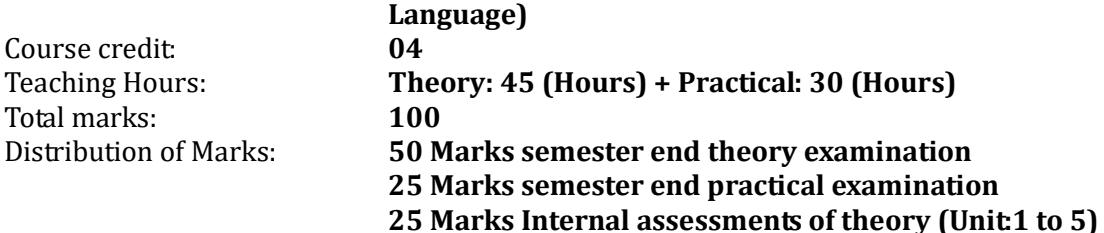

# **Objectives:**

Course credit:

Total marks:

- $\triangleright$  To introduce students to the fundamental concepts of programming using the C language.
- $\triangleright$  To enable students to write simple programs using C language.
- To provide hands-on experience in programming using C language and problem-solving skills.
- $\triangleright$  To teach students the importance of structured programming.

# **Learning Outcomes:**

- $\triangleright$  Understand the basic concepts of programming using the C language.
- $\triangleright$  Write, compile and execute programs using C language.
- $\triangleright$  Understand and apply the concepts of control statement, Library functions in C language.
- $\triangleright$  Develop problem-solving skills using C language.
- $\triangleright$  Use structured programming techniques to write programs in C language.
- $\triangleright$  Analyze and debug simple programs written in C language.

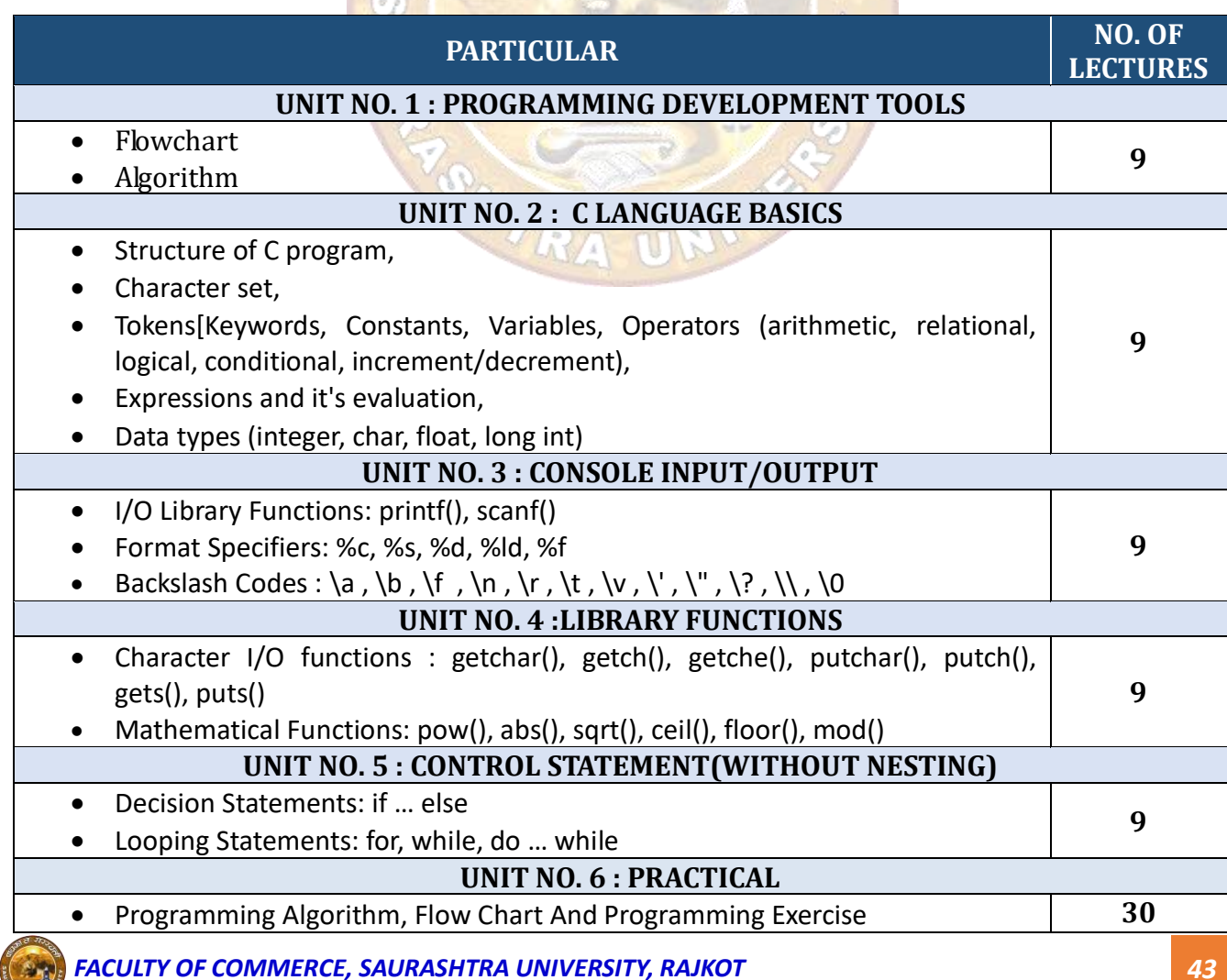

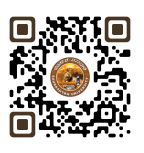

# **Suggested Readings:**

- 1. Programming C By Balagurusamy
- 2. Programming C By Yashwant Kanitkar

### *Note: Learners are advised to use latest edition of books.*

#### **Theory Question Paper Style:**

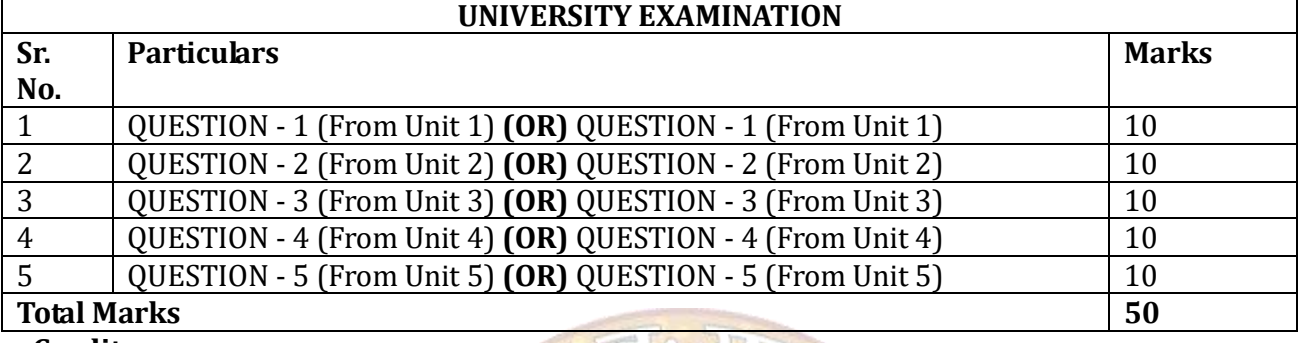

#### **Credit:**

- 1 lecture = 1 hour = 1 credit and 2 practical =  $2$  hours = 1 credit
- Total 45 hours of theory teaching work per semester and additional 30 hours of practical per semester.

 $R$  or  $R$ 

- Theory 3 Hours/week = 3 credits and additional practical 2 hours/week = 1 credits. Total credit is 4.

#### **Examination:**

- Theory Examination Total marks 75 (50 marks of university examination and 25 marks of internal).
- University examination: 2 Hours
- Practical Examination Total Marks 25 (No Internal Marks)
- University Examination: 2 Hours

#### **Passing Standard:**

- Student must obtain minimum 40% marks in theory and practical both
- Theory: Minimum 40% (minimum 20 marks in University examination and minimum 10 marks in internal)
- Practical: Minimum 40% (Minimum 10 marks in University examination)